| Some methods of the Video Intelligence API return a long-running operation. These methods are asynchronous, and the operation may not be completed when the method returns a response.                        |
|----------------------------------------------------------------------------------------------------|
| You can check the status of a long-running task ( <u>importing items into a dataset</u> (/video-intelligence/automl/docs/datasets#import-data) or <u>training a model</u> (#train)) using the operation name. |
| When using the Web UI you can monitor the status in the <b>Status</b> column of the list page.                                                                                                    |
| You can only check the status of operations using the AutoML API.                                                                                                    |
|                                                                                                    |
|                                                                                                    |
|                                                                                                    |
|                                                                                                    |
|                                                                                                    |
|                                                                                                    |
|                                                                                                    |

| You can cancel a long-running operation using the operation name. The cancellation is not guaranteed to succeed. |  |
|----------------------------------------------------------------------------------------------------|--|
|                                                                                                    |  |

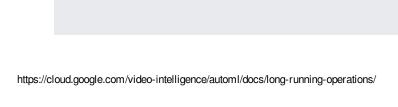